#### **PELATIHAN OPENOFFICE.ORG BAGI GURU SMP SEBAGAI ANTISIPASI MAHALNYA PENGGUNAAN MS OFFICE**

#### **Oleh: Supardi FMIPA Universitas Negeri Yogyakarta**

#### **Abstract**

There four reasons why OpenOffice.org (OOo) should be introduced to the educators at Junior high School. Firstly, Ooo is the *great software*. OOo is the software developed for 20 years and designed as integrated office software that has consistence. Secondly, OOo version 3.3 is very easy to use. The most of educators have basics of using Ms Office. Based on their experience of using Ms Office, they will never find difficulties in writing, presenting, calculating and drawing with OOo. OOo is also supported by Indonesian language, so it is for beginner, too. Thirdly, OOo can be got freely. It means that we can get from anyone, distrubute to every one. OOo is released under GPL (General Public Licence) license. Fourthly, OOo is open. OOo is developed using paradigm *open* or '*no secret'.* It means that every one could see the source codes of this program. Anyone may give advices to improve and repaire the bugs. In consideration of economic condition the most people in Indonesia, OOo gives smart alternative to anticipate the *digital devide.*

#### **A. PENDAHULUAN**

OpenOffice.org 3 adalah aplikasi perangkat lunak perkantoran open-source berskala dunia untuk pengolah kata, spreadsheet, presentasi, grafis, basis data dan masih banyak lagi. Aplikasi ini ini juga tersedia dalam banyak bahasa dan bekerja pada semua komputer pada umumnya. Aplikasi ini menyimpan semua data Anda pada format terbuka standar internasional dan juga mampu membaca dan menulis berkas dari paket perkantoran lainnya. Aplikasi ini bisa *didownload* dan digunakan tanpa biaya untuk segala keperluan.

Program Open Source untuk perkantoran cukup banyak, tetapi yang popular adalah OpenOffice yang ditelurkan oleh OpenOffice. org. Openoffice ini sangat lengkap fiturnya, dengan kemampuan sehebat Microsoft Office, bahkan dalam beberapa hal lebih nyaman, lebih mudah, dan bisa integrated dengan Microsoft Office, serta integrated dengan fungsi membuat file pdf. Untuk versi yang sekarang ini ada, OpenOffice sudah begitu maju,

disesuaikan dan sudah diubah sesuai menurut usulan dan apresiasi dari pengguna dan pelanggannya. Untuk data-data yang sudah dibuat menggunakan Ms.Office bisa dibuka di Openoffice dengan mudah. Beberapa bagian yang ada di dalam Open-Office.org, di antaranya seperti berikut.

- 1. Text Document, yaitu bagian kelengkapan OpenOffice.org untuk mengolah dokumen. Bagian pengolah kata dari OOo ini juga disebut **OpenOffice.org Writer.**
- 2. Spreadsheet, yaitu bagian dari OOo yang digunakan untuk mengolah data perkantoran, misalnya belanja barang selama satu tahun atau penghitungan gaji pegawai. Bagian pengolah data ini disebut **OpenOffice.org Calc.**
- 3. Presentation, yaitu software yang disediakan untuk membuat presentasi. Bagian OOo ini biasa disebut **OpenOffice.org Impress.**
- 4. Database, adalah bagian Open-Office yang khusus digunakan untuk membuat database seperti halnya Ms Access. Software ini biasa disebut **OpenOffice.org Base.**

Dari sisi lain, menurut berita yang dimuat pada Republika Online hari Rabu, 16 Maret 2011 berjudul "Perusahaan Pengguna *software* Bajakan di Yogyakarta akan Ditertibkan" bahwa Kepolisian Daerah (Polda) DI Yogyakarta bekerja sama dengan Business Software Alliance, organisasi industri software (perangkat lunak komputer), akan memberantas penggunaan perangkat lunak komputer bajakan di provinsi ini. Untuk itu, Polda telah menandatangani MoU kerjasama ini dengan Business Software Alliance, di Hoel Jogja Plaza, Rabu (16/03/2011). Menurut Direktur Reserse Kriminal Polda DI Yogya, Kombes Napoleon Bonaparte, saat ini Polda telah mendata perusahaan yang menggunakan perangkat lunak bajakan. Menurut Beliau, penggunaan perangkat lunak bajakan untuk kepentingan bisnis melanggar pasal 72 ayat 3 UU No19 Tahun 2002 tentang hak cipta. Pelakunya bisa dipidana 5 tahun penjara dan denda Rp500 juta. Donny A Sheyoputra dari Business Software Alliance mengatakan kerjasama serupa juga sudah dijalin dengan Polda Jawa Timur, Polda Kepulauan Riau, Polda Banten, Polda Bali dan Polda Sumatera Utara.

Jika ditinjau dari khalayak sasaran pengabdian pada masyarakat ini adalah para guru Sekolah Menengah Pertama Kabupaten Sleman. Berdasarkan data yang diperoleh dari situs resmi Pemerintah Kabupaten Sleman disebutkan bahwa saat ini terdapat 121 (seratus dua puluh satu) sekolah SMP/MTs dan sebanyak 7 buah sekolah ditetapkan sebagai sekolah andalan. Dari sebanyak sekolah tersebut terdapat 44.407 siswa dan 3.509 guru. Berdasarkan data tersebut, di masa yang akan datang Kabupaten Sleman akan menjadi salah satu pencetak pemimpin-pemimpin bangsa yang potensial. Oleh sebab itu, penanam-

an nilai-nilai sejak dini mutlak harus ditanamkan termasuk di dalamnya penggunaan *software* yang legal.

Mengingat kondisi ekonomi rakyat Sleman yang sebagian besar kesehariannya menjadi petani dan buruh bangunan, maka praktis tidak mungkin untuk membeli *software* berlisensi untuk anak-anak mereka. Pilihan menggunakan *software* gratis merupakan kebutuhan mendesak yang harus dilakukan. Apalagi kemampuan dan support sistem operasi dari OOo juga sama dengan produk Microsoft. Artinya, bahwa perangkat lunak ini juga dapat berjalan di lingkungan Linux, Mac maupun Windows. Bahkan beberapa fitur yang dimiliki OOo tidak dimiliki oleh Microsoft Office. Secara umum, jika dilihat dari sisi ekonomi sangat menguntungkan bagi rakyat Sleman. Keuntungan ini mengingat budjet pembelian *software* dapat dialihkan untuk membiayai kegiatan lain, misalnya pelatihan guru atau pembelian perangkat teknologi informasi lainnya.

### **B. METODE PELAKSANAAN 1. Khalayak Sasaran**

Sasaran kegiatan pengabdian pada masyarakat ini adalah para guru mata pelajaran Teknologi Informasi dan Komunikasi yang telah memiliki latar belakang pengetahuan mengoperasikan PC, lebih diutamakan yang telah mahir menggunakan aplikasi perkantoran (*Microsoft Office)*. Jumlah guru mata pelajaran Teknologi Informasi dan

Komunikasi peserta pelatihan dan *workshop* direncanakan minimal sebanyak 25 orang. Guru-guru tersebut seluruhnya direkrut dari Sekolah Menengah Pertama yang berada di wilayah Kabupaten Sleman.

## **2. Metode Kegiatan**

Tempat pelatihan dan *workshop* untuk memberdayakan para guru Sekolah Menengah Pertama di wilayah Kabupaten Sleman ini adalah Laboratorium Komputer Jurdik Pendidikan Fisika FMIPA Universitas Negeri Yogyakarta dan Laboratorium Komputer beberapa sekolah di Sleman. Hal ini mengingat kemampuan yang dimiliki oleh laboratorium ini meliputi 40 komputer pribadi dengan spesifikasi prosesor Pentium Core 2 duo, kapasitas HD 40 Gbyte Ram 1 Gb.

Untuk membuat para guru mata pelajaran Teknogi Informasi dan Komunikasi di wilayah Kabupaten Sleman menjadi sadar dan berkenan beralih ke OpenOffice.org, maka langkah-langkah yang akan ditempuh melalui pelatihan ini antara lain seperti berikut.

- a. Pertama, guru akan diberikan pengetahuan tentang hak kekayaan intelektual (HAKI) dan pembajakan *software* yang marak di Indonesia.
- b. Kedua, akan dikenalkan perangkat lunak perkantoran OpenOffice.org (OOo) dan fitur yang dimilikinya dibandingkan dengan MsOffice.
- c. Ketiga, para guru akan diberikan

61

pengetahuan tentang teknik penguasaan OpenOffice.org dan pemanfaatannya di dalam memperlancar proses pembelajaran di kelas.

- 1) Keempat, para guru dengan dibimbing oleh instruktur dilatihmenggunakan*software* Open-Office.org.
- 2) Kelima, para guru akan dipersilahkan berlatih secara mandiri membuat dokumen dan mengolah data berbasis Open-Office.org dengan bimbingan dosen secara intensif.
- 3) Keenam, pendampingan pada guru TIK saat implementasi OpenOffice. org dalam proses pembelajaran di kelas.

# **2. Langkah-langkah Kegiatan**

Langkah-langkah yang dilakukan oleh Tim Pengabdi dalam rangka pemberdayaan Guru TIK di Kabupaten Sleman dalam penguasaan OpenOffice.org versi 3.3 ini antara lain seperti berikut.

- a. Koordinasi dengan anggota Tim dan penjadwalan pelaksanaan Pelatihan OOo di Laboratorium Komputer Jurdik Fisika.
- b. Pembuatanmodulpelatihan. Pembuatan modul ini merupakan kegitan yang perlu waktu yang tidak pendek mengingat tidak banyak buku yang membahas tentang OOo dalam bahasa Indonesia. Kalaupun ada buku dalam bahasa Indonesia, versi OOo yang dibahas sudah ketinggalan zaman.Oleh sebab itu, perlu men-

cari buku-buku yang disediakan gratis melalui http://library.nu. Melalui alamat ini Tim memperoleh banyak buku yang membahasa secara gamblang tentang OOo.

- c. Penyampaian Undangan ke sekolah-sekolah.
- d. Pelaksanaan kegiatan berupa pelatihan OOo di Laboratorium Komputer Jurusan Pendidikan Fisika FMIPA Universitas Negeri Yogyakarta.
- e. Evaluasi kegiatan.
- f. Seminar dan laporan akhir.

### **D. HASIL DAN PEMBAHASAN**

Pelatihan OOo versi 3.3 untuk guru Sekolah Menegah Pertama di Kabupaten Sleman telah dilaksanakan pada hari Jumat dan Sabtu, tanggal 23 dan 24 September 2011. Pelatihan yang dilaksanakan selama 2 (dua) hari ini tentunya belum dapat menciptakan guru yang mahir dalam penguasaan perangkat lunak OOo versi 3.3. Oleh karena itu, tim Pengabdi memberikan saran kepada para guru agar secara mandiri atau kelompok dapat belajar dengan harapan para guru familiar menggunakan software tersebut.

Berbagai upaya sudah diusahakan oleh Tim pengabdi dalam rangka menanamkan kecintaan para guru terhadap *software* gratis ini. Di antaranya pengenalan terhadap berbagai fitur yang dimiliki oleh OOo dibandingkan dengan Ms Office XP. Misalnya, OOo memilki fasilitas yang dapat secara langsung mengeksport file ke PDF, sementara Ms Office tidak menyertakan fitur tersebut. Dengan demikian, kita tidak perlu menginstall software lain seperti Cute PDF.

Gambar 8 ditampilkan salah satu fitur yang dimiliki oleh OOo, yaitu option untuk mensetting tampilan awal dari file PDF yang akan dieksport saat dibuka. Secara default tampilan file PDF berupa halaman saja (*page only),* perbesaran 100% dan layout halaman *default.* Options ini tentunya dapat diubah sesuai keinginan kita, misalnya tampilan awal berupa thumbnail dan halaman, perbesaran 50 % dan layout halaman halaman tunggal. Lihat Gambar 3.

Sementara itu, untuk antarmuka pengguna secara default, opsi jendela adalah *display document* 

*title* (tampilkan judul dokumen), pilihan antarmuka pengguna semuanya ditampilkan baik menubar, toolbar dan window control. Tetapi jika diinginkan, kita dapat menyembunyikan menubar, toolbar atau menu control saat file PDF ini dibuka.

Yang paling menarik adalah adanya fasilitas untuk mensetting password saat file PDF akan dibuka (lihat Gambar 4). Hal ini penting ketika kita tidak menginginkan semua orang dapat membuka file PDF kita. Untuk dapat membukanya tentunya orang harus mengetahui *password* yang dibuat. Rupa-rupanya para guru baru mengetahui adanya fasilitas ini karena mereka tidak menemuinya di Ms Word.

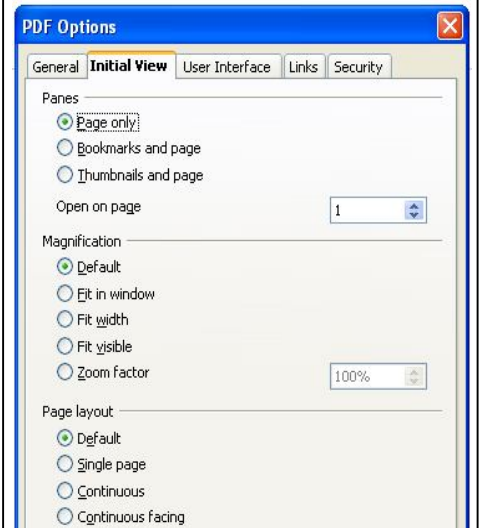

# **Gambar 1. Mensetting Tampilan Awal dari File PDF**

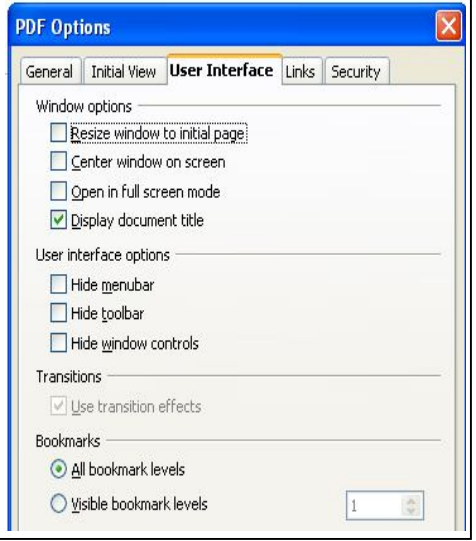

**Gambar 2. Mensetting antarmuka Pengguna dari File PDF**

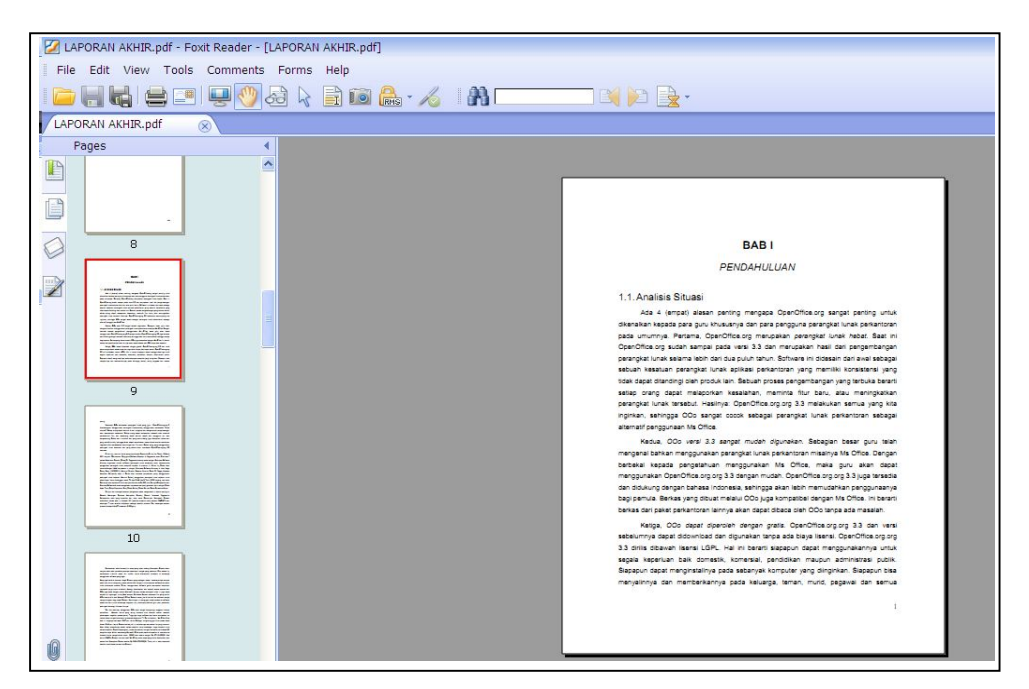

**Gambar 3. Tampilan File PDF dengan Setting Page: Thumbnail and Page, Zoom Factor: 50% dan Page Layout: Single**

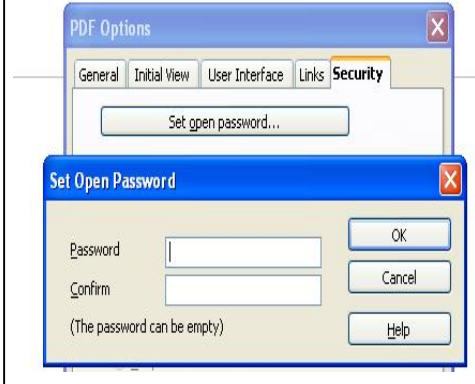

**Gambar 4. Mensetting Password File PDF saat akan Dibuka**

Gambar 5 diperlihatkan fasilitas OOo untuk mensetting *permission password* file PDF yang akan dieksport. Apabila *password* diberi-

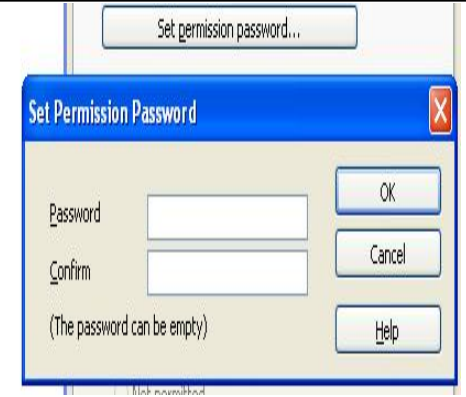

**Gambar 5. Mensetting Password 'Permisson' File PDF yang akan Dieksport**

kan, maka akan muncul pilihan lagi tentang apa saja yang harus mendapatkan izin dilakukan. Misalnya, apabila pilihan *not permitted* pada

opsi printing dipilih, maka orang lain tidak akan dapat mencetak file tersebut tanpa mengetahui passwordnya. Juga, apabila opsi *Enable copying of content* tidak dipilih, maka sebagian atau seluruh isi file PDF tidak akan dapat dikopi.

PelatihanOpenOffice.org versi 3.3 ini telah diselenggarakan selama 2 (dua) hari yaitu pada hari Jumat dan Sabtu, tanggal 23-24 September 2011. Selama pelatihan berlangsung, antusiasme dari para guru peserta pelatihan sangat tinggi. Hal ini tercermin dari semangat mereka selama pelatihan berlangsung. Banyak pertanyaan yang disampaikan peserta pelatihan berkenaan dengan perangkat lunak aplikasi perkantoran ini.

Pelatihan OpenOffice.org versi 3.3 ini diikuti oleh sebanyak 18 (delapan belas) peserta dari sebanyak 25 (duapuluh lima) undangan yang disampaikan kepada guru pengampu matapelajaran TIK di Kabupaten Sleman. Tim pengabdi menduga, ketidakhadiran para guru disebabkan oleh perizinan dari fihak kepala sekolah yang mungkin tidak mudah karena guru harus meninggalkan tugasmengajarnya. Kemungkinan lainnya diduga karena kejelasan fasilitas pelatihan yang barangkali kurang merangsang keikutsertaan. Dalam undangan tidak disampaikan bahwa pelatihan yang akan dilaksanakan adalah bebas biaya (*gratis),* sehingga sebagian guru kurang tertarik mengikuti pelatihan karena harus membayar biaya pelatihan.

Sebagai rasa tanggungjawab Tim Pengabdi dalam upaya mensosialisasikan OOo di kalangan guru TIK di Sleman ini, maka bagi guru yang kami undang tetapi tidak dapat hadir kami sampaikan modul pelatihan dan *software* OOo versi 3.3. Dari modul dan *software* yang kami berikan ini, maka Tim Pengabdi berharap agar para guru TIK yang belum dapat mengikuti pelatihan ini dapat secara mandiri mempelajari OOo versi ini. Ada 8 (delapan) guru yang saya berikan modul + *software* OOo di Sleman.

Dari pelatihan dapat diketahui bahwa sebagian besar guru Teknologi Informasi dan Komunikasi di wilayah Dinas Pendidikan Kabupaten Sleman belum pernah menggunakan OpenOffice.org versi 3.3 apalagi memanfaatkannya dalam proses pembelajaran dan administrasi di sekolah. Akan tetapi, mengingat sebagian besar guru sudah memiliki dasar Ms Office, maka mereka tidak menghadapi kesulitan yang berarti dalam penguasaan OOo.

Materi yang disampaikan pada pelatihan ini meliputi beberapa hal esensial yang penting untuk dikuasai sebelum mereka dapat mengembangkan sendiri di rumah. Beberapa materi yang disampaikan tersebut antara lain sebagai berikut.

- 1. Bagaimana cara mendapatkan OOo versi 3.3.
- 2. Instalasi OOo versi 3.3 pada sistem operasi Windows.
- 3. Kompatibilitas OOo versi 3.3

dengan Microsoft Office XP dan beberapa fitur tambahan yang dimiliki OOo versi 3.3 yang tidak dimiliki oleh MS Office XP.

- 4. Penguasaan materi OpenOffice Writer.
- 5. Penguasaan materi OpenOffice Presentation.
- 6. Penguasaan materi OpenOffice Calc.

## **1. Faktor Pendukung dan Penghambat kegiatan**

# **a. Faktor Pendukung**

Antusiasme dan rasa ingin tahu dari para peserta pelatihan merupakan faktor penting bagi tercapainya tujuan dari pelatihan ini. Memang, tidak semua peserta memiliki kemampuan dasar yang sama dalam penguasaan terhadap aplikasi perkantoran (MS Office XP). Ada di antara mereka yang masih sedikit gagap di depan komputer. Namun secara umum, sebagian besar di antara mereka sudah tidak canggung lagi berada di depan komputer. Hal ini mengingat sebagian besar mereka sudah biasa menggunakan MS Office dalam pelaksanaan pembelajaran TIK di sekolah.

Dukungan dari pihak institusi antara lain LPPM Universitas Negeri Yogyakarta dan Jurusan Pendidikan Fisika FMIPA juga sangat membantu dalam terselenggaranya pelatihan tersebut. Dari pihak jurusan selalu berharap agar jurusan Pendidikan fisika dapat dikenal oleh masyarakat, salah satunya melalui kegiatan PPM. Demikian pula, pi-

hak LPM juga berharap agar penguasaan teknologi oleh dosen agar dapat disumbangkan kepada masyarakat untuk meningkatkan kompetensi masyarakat dalam bidang TI.

Di samping itu, penguasaan instruktur terhadap OpenOffice.org versi 3.3 serta komunikasi antara tim pengabdi dan peserta yang komunikatif menciptakan suasana pelatihan menjadi hidup dan akrab. Di samping itu, peranan teknisi komputer yang menangani masalah teknis juga turut membantu dalam mengatasi permasalahan di lapangan yang kadang muncul diantaranya dalam menangani virus komputer yang sangat menjengkelkan karena merusak file exe yang akan diberikan kepada para peserta.

#### **b. Faktor Kendala**

Ada beberapa kendala yang ditemui oleh tim Pengabdi di lapangan mulai dari perencanaan pelatihan, saat pelatihan dan pasca pelatihan. Kendala-kendala tersebut dapat disebutkan antara lain

- 1) Sebaran pengetahuan dasar yang bervariatif. Di satu, sisi terdapat peserta yang telah memiliki pengetahuan dasar TIK yang sudah jauh, tetapi ada satu dua peserta yang masih gagap di depan komputer. Hal ini memaksa instruktur pelatihan untuk memberikan materi dengan cara yang bijaksana dan sabar.
- 2) Virus komputer yang menyebar di jaringan komputer Laboratorium Komputer Jurusan Pendi-

dikan Fisika. Masalah virus ini merupakan kendala yang serius bagi pelaksanaan pelatihan karena aksinya merusak file OOo yang telah didownload sehingga tidak dapat diinstal di komputer. Hal ini tentunya mengkhawatirkan bagi pengabdi karena file tersebut juga akan disertakan dalam CD yang diberikan kepada peserta. Kalau ternyata file OOo yang disertakan terkena virus dan tidak dapat digunakan di rumah/ sekolah, tentunya akan membawa dampak yang kurang baik bagi pelaksanaan PPM yang telah dilaksanakan.

# **2. Feasibilitas**

OpenOffice.org yang saat ini sudah sampai pada versi 3.3 merupakan sebuah *software* aplikasi perkantoran yang memiliki fitur tak jauh berbeda dengan MS Office XP. Perbedaan yang signifikan dari keduanya adalah OOo merupakan *software opensource* dan bebas dimiliki oleh siapapun serta bebas digunakan oleh instansi manapun, sedangkan Office XP harus membayar jika ingin menggunakannya. Keduanya memerlukan dukungan hardware tertentu untuk menjalankannya. Sebagian besar laboratorium komputer di sekolah saat ini diinstal Office XP. Ini berarti spesifikasi komputer ini juga sudah dapat digunakan untuk menginstal OOo versi 3.3.

Jika budjet untuk pembelian *software* di sebuah sekolah benarbenar minim, maka pilihan pada

OpenOffice.org merupakan pilihan yang sangat tepat. Atau jika budjet untuk pembelian *software* tersedia banyak, maka akan lebih tepat jika *budjet* tersebut digunakan untuk membiayai para guru dalam meningkatkan kompetensi di bidang TI.

# **D. KESIMPULAN DAN SARAN 1. Kesimpulan**

Dari kegiatan pengabdian kepada masyarakat yang berupa pemberdayaan guru TIK melalui penguasaan OpenOffice.org versi 3.3, dapat ditarik kesimpulan seperti berikut.

- a. Pelatihan OpenOffice.org versi 3.3 memiliki arti penting dalam upaya mengajak para guru menggunakan perangkat lunak perkantoran yang gratis dan memilki fitur yang sama dengan *software* berbayar seperti MsOffice telah dilaksanakan.
- b. Sosialisasi terhadap perangkat lunak OpenOffice.org versi 3.3 kepada para guru TIK sebagai alternatif penggunaan MsOffice mendapatkan sambutan yang baik. Hal ini dapat dilihat dari evaluasi akhir yang disampaikan kepada para guru.
- c. Penyadaran kepada para guru tentang pentingnya mensosialisasikan penggunaan *software* OpenOffice kepada teman sejawat dan siswa sebagai calon pemimpin bangsa di masa datang telah diupayakan dengan penjelasan berbagai fitur yang dimiliki oleh OOo khususnya versi 3.3

dibandingkan dengan Ms Office XP.

#### **2. Saran**

- a. Untuk tindak lanjut dari pelatihan OOo versi 3.3 ini, sebaiknya dilakukan pelatihan lagi dengan jangkauan daerah yang lebih luas, misalnya seluruh DIY.
- b. Dari hasil seminar akhir PPM, sebaiknya pelatihan dilanjutkan dengan pengenalan pada sistem operasi Linux. Hal ini untuk mengantisipasi seandainya kelak platform Windows dibatasi hanya untuk produk Microsoft saja.

### **DAFTAR PUSTAKA**

- Adielsson, Magnus, et all., 2007. *Writer Guide*, Published 16 Desember 2007. Based on OOo Version 2.3.
- Chanelle, Andy. 2009. *Beginning OpenOffice 3, From Novice to Professional*. Newyork: Springer-Verlag New York, Inc.
- Columbus Networks Corporation. *Starring Teacher Salaries in Each State*. Retrieved May, 01, 2003, from http://www. aft.org/press/2001/download/1 11-1.pdf.
- Bona, Chris., Sam Ockman and Mark Stone, 1999. *Ed. Open Sources: Voices from the Open Source Revolution*. Sebastopol, CA: O'Reilly and Associates, Inc.
- Feller, Joseph, and Brian Fitzgerald, 2002. *Understanding Open source Software Development*. Harlow, England: Pearson Education Limited.
- Netcraft. May 2003. *Web Server Survey*. Retrieved May, 01, 2003.
- Torvalds, Linus., and David Diamond. Just for Fun, 2001. *The Story of an Accidental Revolutionary*. New York: Harper-Collins.
- Wiryana, I Made. 12004, *Indonesia: Miskin tapi Boros,* Info Linux Edisi V Juli 2004, Jakarta.